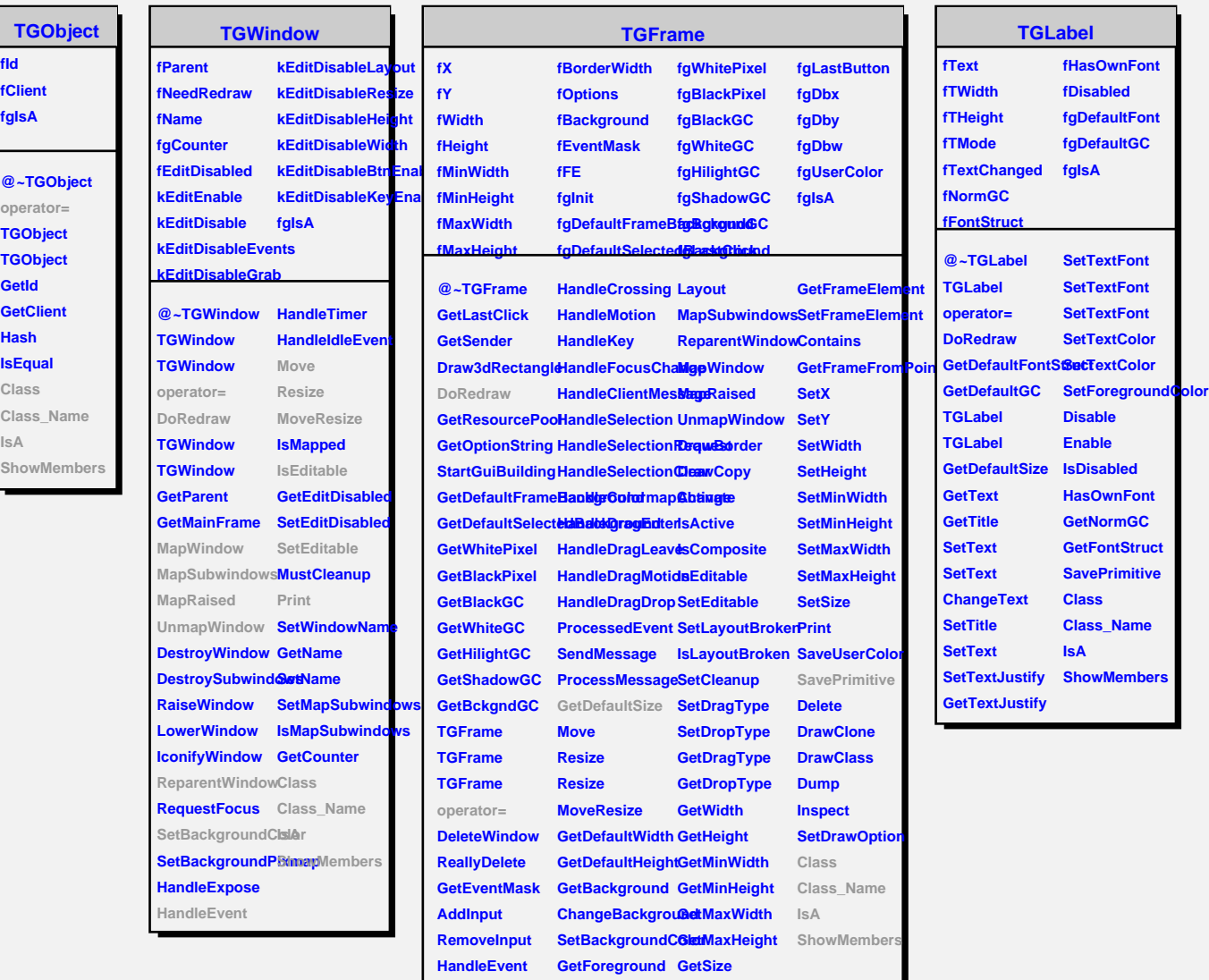

**HandleConfigureNotifyregroundC@etX HandleButton GetOptions**

**HandleDoubleCliChangeOptions GetBorderWidth** 

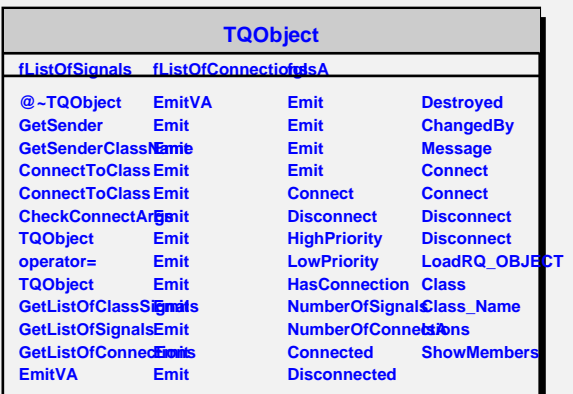

**GetY**